## **OnUserInput**

## OnUserInput picture event

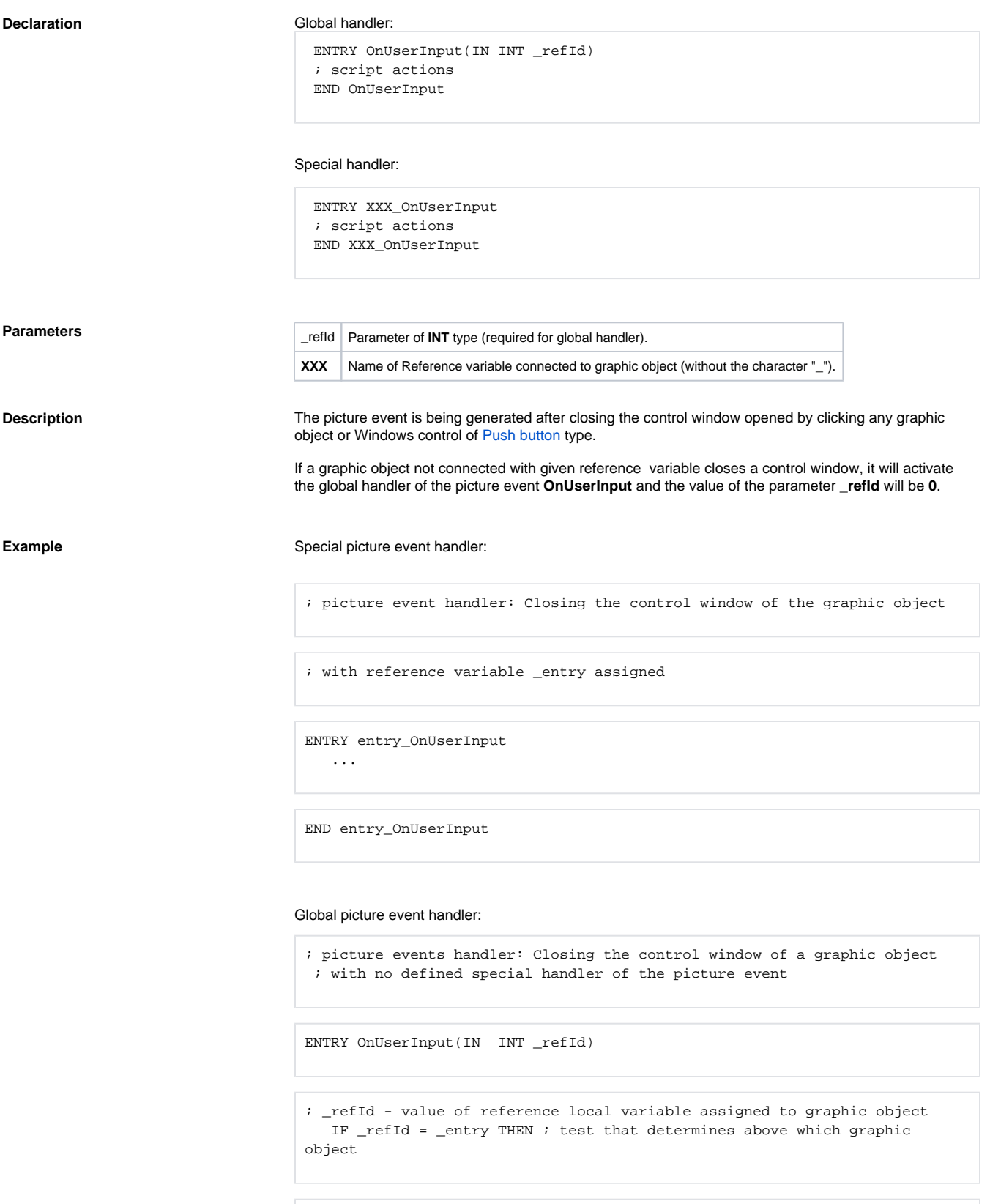

; the control window was closed

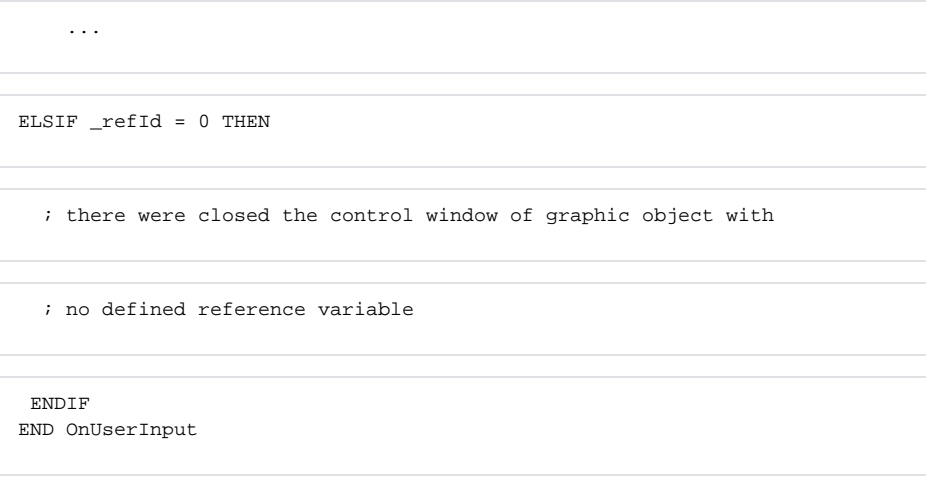

**Note If both the handlers are defined in picture script, the global handler will never be called for \_refId=\_entry,** because a special handler is already defined.

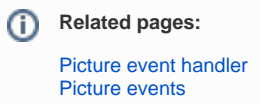